# **mergedeep Documentation**

*Release 1.3.1*

**Travis Clarke**

**Jan 07, 2021**

### Contents

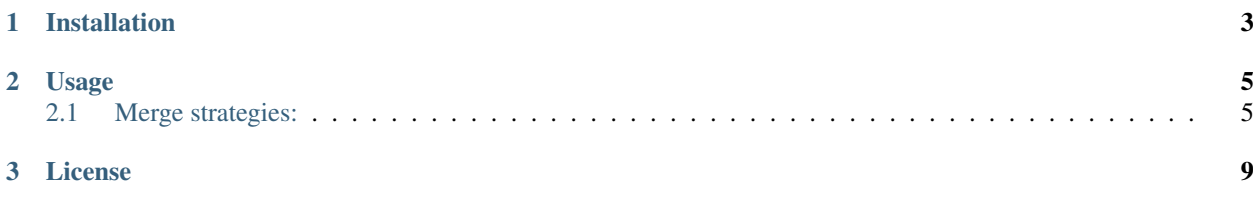

Version 1.3.1

A deep merge function for .

### CHAPTER 1

Installation

<span id="page-6-0"></span>\$ pip install mergedeep

### CHAPTER 2

#### Usage

```
merge(destination: Map[KT, VT], *sources: Map[KT, VT], strategy: Strategy = Strategy.
\rightarrowREPLACE) -> Map[KT, VT]
```
Deep merge without mutating the source dicts.

```
from mergedeep import merge
a = {"keyA": 1}
b = {"keyB": {"sub1": 10}}
c = {"keyB": {"sub2": 20}}
merged = merge({}, a, b, c)print(merged)
# {"keyA": 1, "keyB": {"sub1": 10, "sub2": 20}}
```
Deep merge into an existing dict.

```
from mergedeep import merge
a = {"keyA": 1}
b = {"keyB": {"sub1": 10}}
c = {"keyB": {"sub2": 20}}
merge(a, b, c)
print(a)
# {"keyA": 1, "keyB": {"sub1": 10, "sub2": 20}}
```
#### <span id="page-8-1"></span>**2.1 Merge strategies:**

• Replace (*default*)

Strategy.REPLACE

```
# When `destination` and `source` keys are the same, replace the `destination` value
˓→with one from `source` (default).
# Note: with multiple sources, the `last` (i.e. rightmost) source value will be what.
˓→appears in the merged result.
from mergedeep import merge, Strategy
dst = {\texttt{\{ "key": [1, 2]}}}src = \{\text{"key"} : [3, 4]\}merge(dst, src, strategy=Strategy.REPLACE)
# same as: merge(dst, src)
print(dst)
# {"key": [3, 4]}
```
• Additive

Strategy.ADDITIVE

```
# When `destination` and `source` values are both the same additive collection type,
˓→extend `destination` by adding values from `source`.
# Additive collection types include: 'list', 'tuple', 'set', and 'Counter'
# Note: if the values are not additive collections of the same type, then fallback to.
˓→a `REPLACE` merge.
from mergedeep import merge, Strategy
dst = {\texttt{["key"}: [1, 2]}, {\texttt{``count"}: Counter({["a" : 1, "b" : 1)}}src = \{\text{"key"} : [3, 4], \text{"count"} : Counter(\{\text{"a"} : 1, \text{"c"} : 1\})\}merge(dst, src, strategy=Strategy.ADDITIVE)
print(dst)
# \{ "key": [1, 2, 3, 4], "count": Counter(\{ "a": 2, "b": 1, "c": 1})}
```
• Typesafe replace

Strategy.TYPESAFE\_REPLACE or Strategy.TYPESAFE

```
# When `destination` and `source` values are of different types, raise `TypeError`..
˓→Otherwise, perform a `REPLACE` merge.
from mergedeep import merge, Strategy
dst = {\texttt{["key"}: [1, 2] }src = \{\text{"key"} : \{3, 4\}\}\merge(dst, src, strategy=Strategy.TYPESAFE_REPLACE) # same as: `Strategy.TYPESAFE`
# TypeError: destination type: <class 'list'> differs from source type: <class 'set'>
\rightarrowfor key: "key"
```
#### • Typesafe additive

Strategy.TYPESAFE\_ADDITIVE

```
# When `destination` and `source` values are of different types, raise `TypeError`.
˓→Otherwise, perform a `ADDITIVE` merge.
from mergedeep import merge, Strategy
dst = {\texttt{"key"}: [1, 2] }src = { "key": {3, 4}}merge(dst, src, strategy=Strategy.TYPESAFE_ADDITIVE)
# TypeError: destination type: <class 'list'> differs from source type: <class 'set'>
˓→for key: "key"
```
## CHAPTER 3

License

<span id="page-12-0"></span>MIT © [Travis Clarke](https://blog.travismclarke.com/)